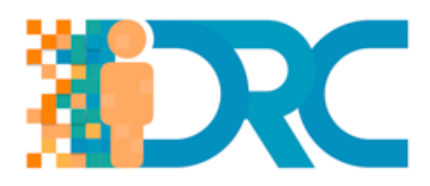

## **IO7 – MOOC for Teachers**

## **Self-directed Learning Resource 1**

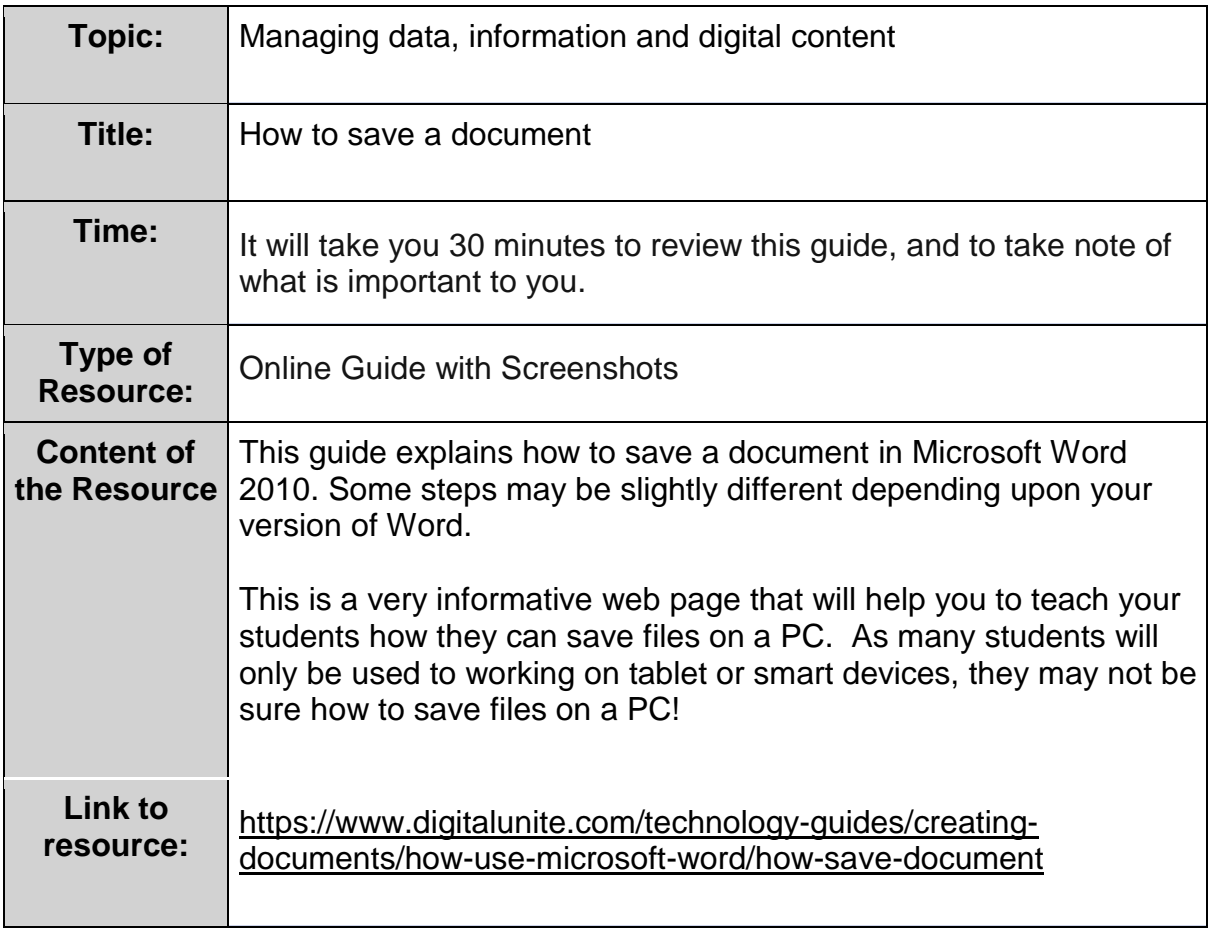

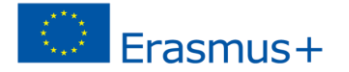